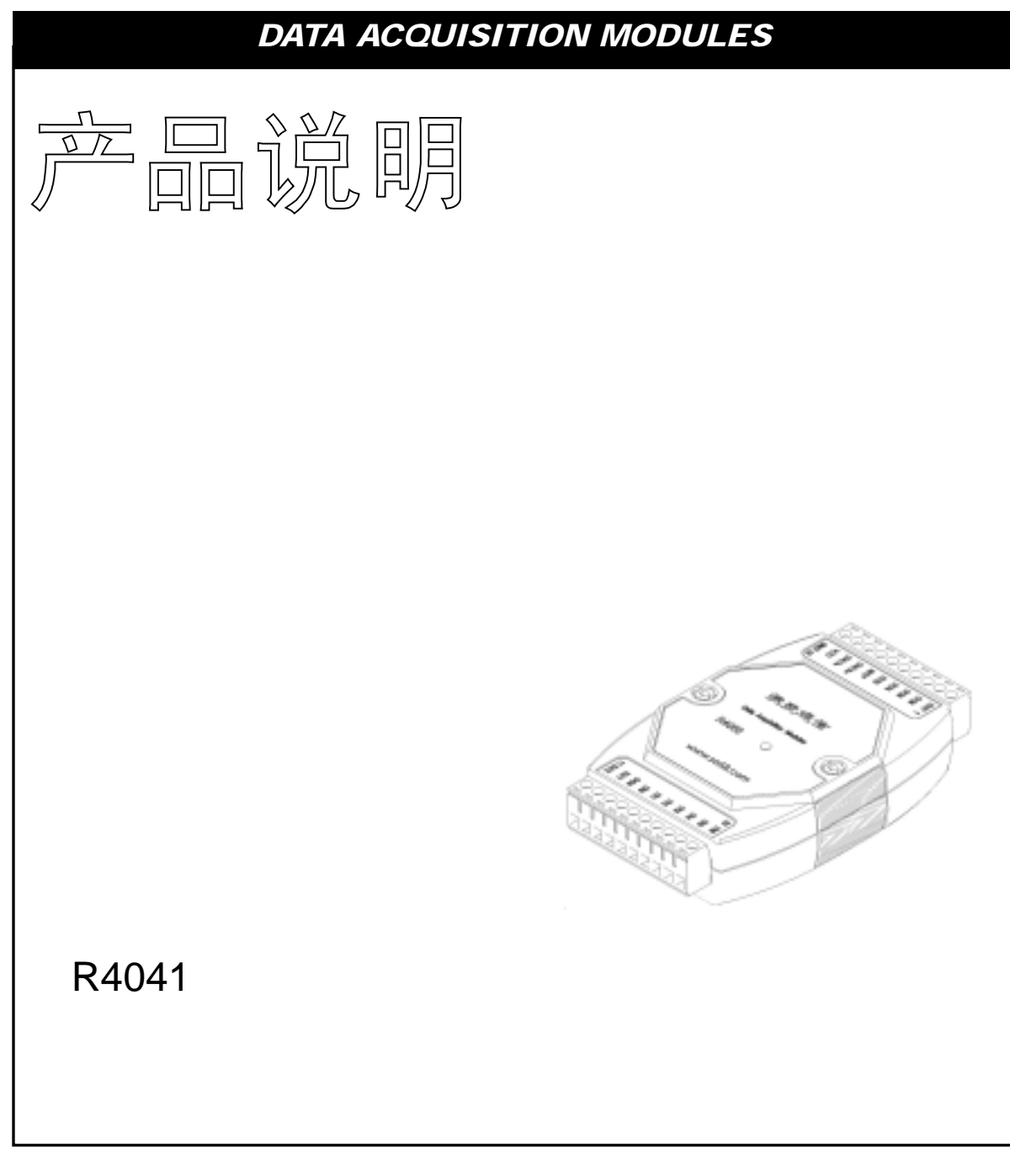

2005年8月

 $n\bar{1}$  and  $\bar{1}$  and  $\bar{2}$  and  $\bar{3}$  and  $\bar{3}$  and  $\bar{4}$  and  $\bar{5}$  and  $\bar{6}$  and  $\bar{6}$  and  $\bar{6}$  and  $\bar{6}$  and  $\bar{6}$  and  $\bar{6}$  and  $\bar{6}$  and  $\bar{6}$  and  $\bar{6}$  and  $\bar{6}$  and  $\bar{6}$  and  $\bar{$ [http://www.sa68.com](http://www.sa68.com/) info@sa68.com

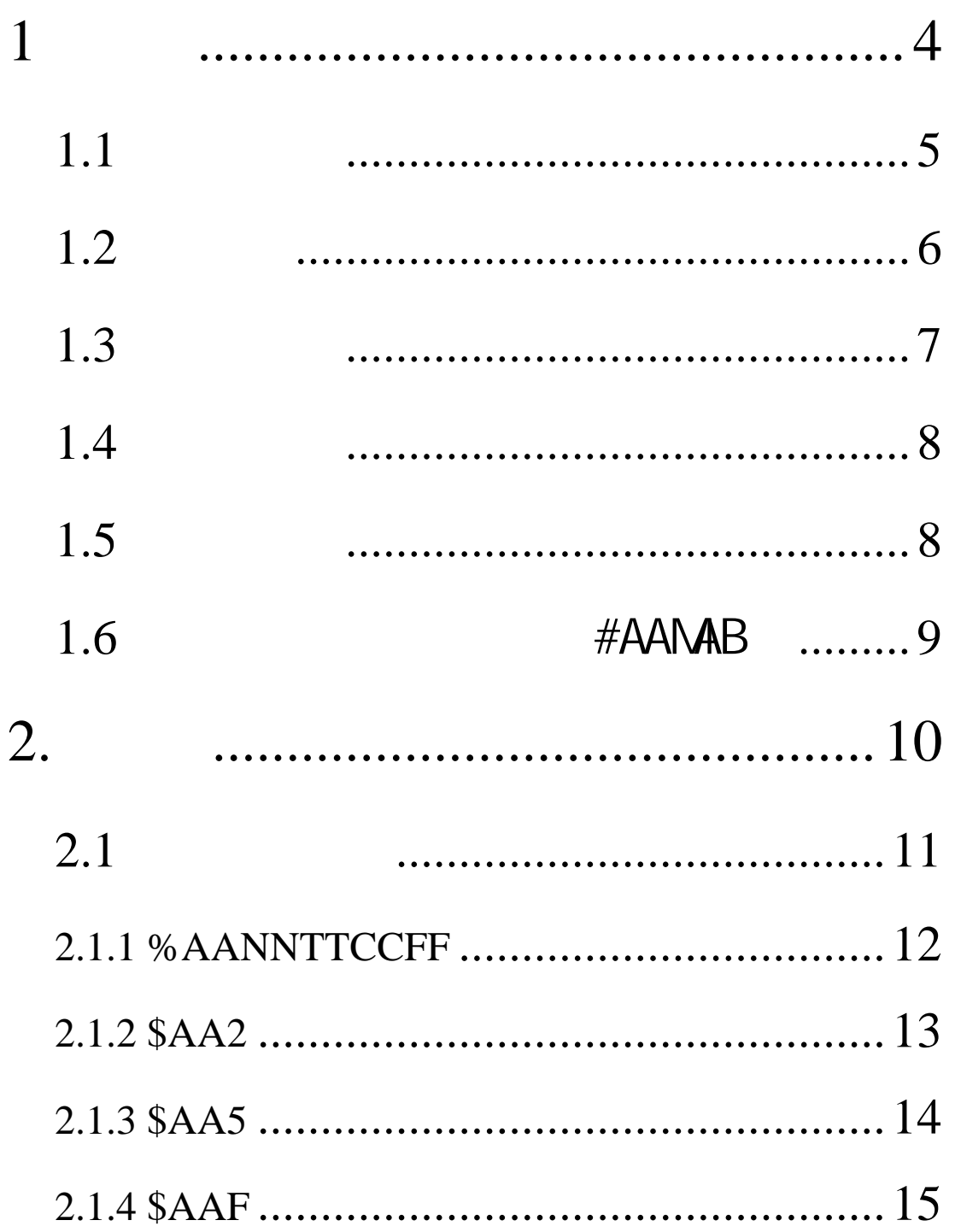

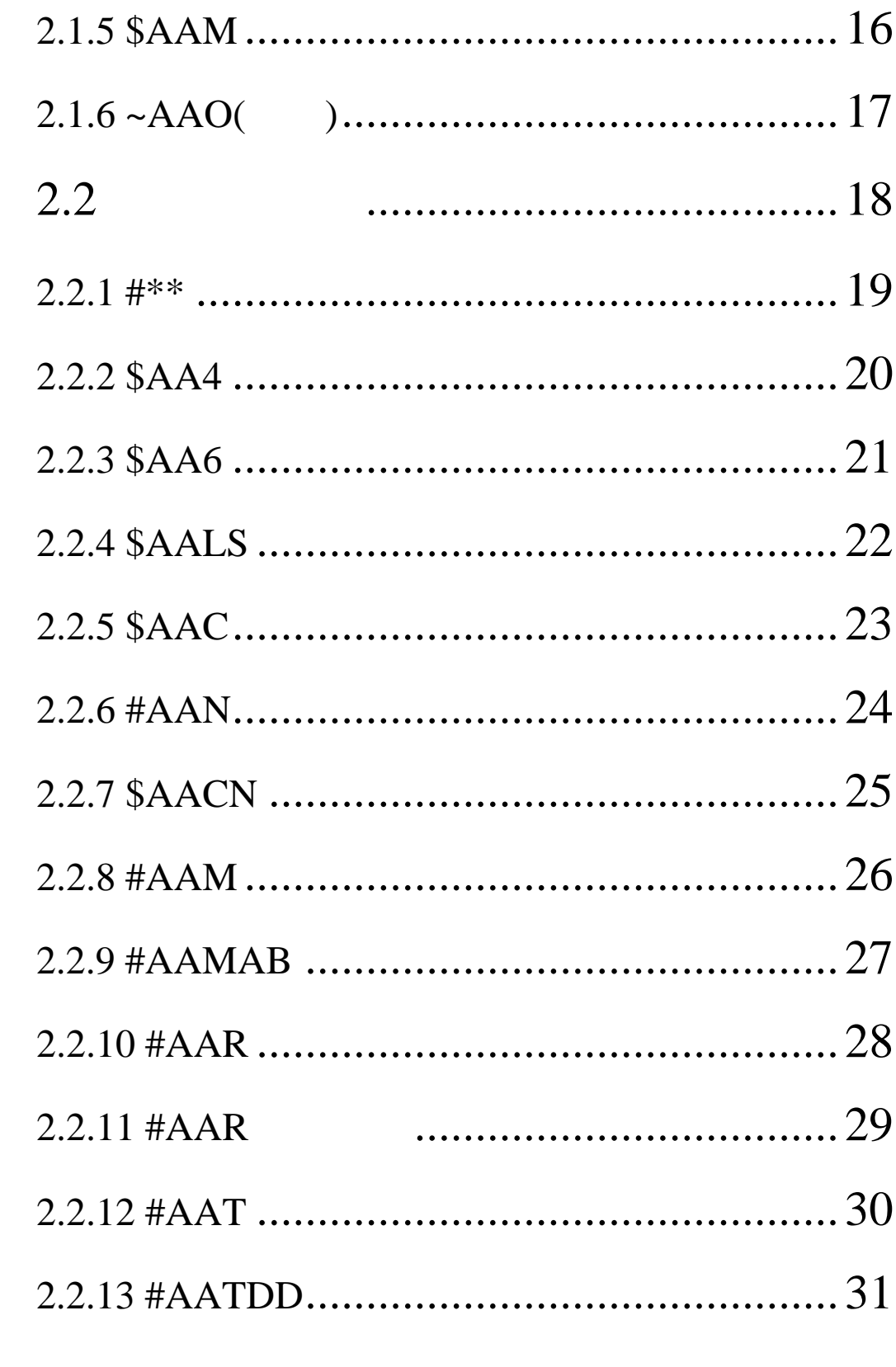

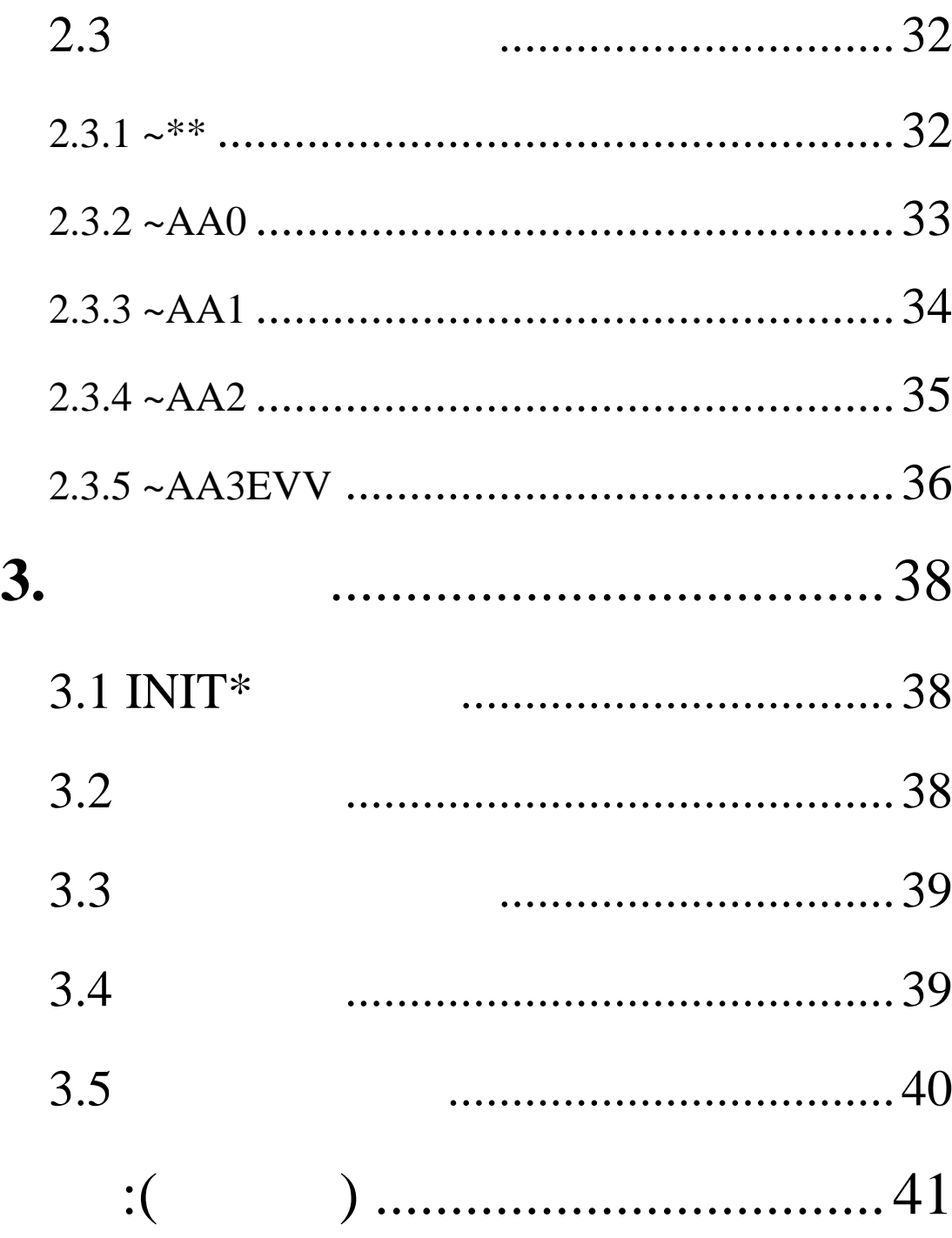

<span id="page-4-0"></span> $1$ R4000

R4041 14

 $-$  -  $-$  -  $/$ 

 $\sqrt{t}$ 

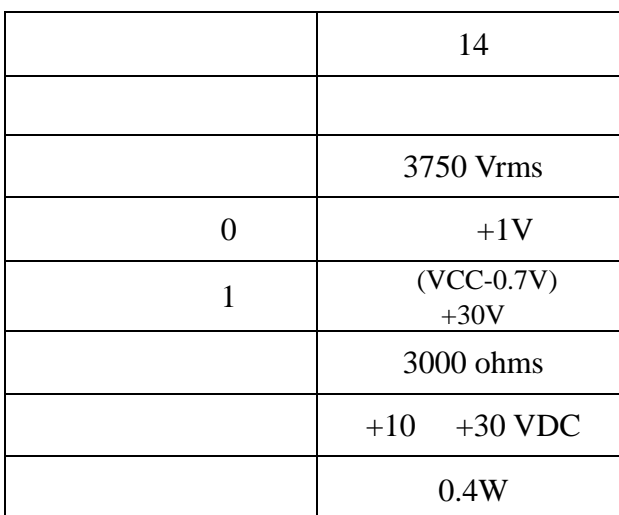

<span id="page-5-0"></span> $1.1$ 

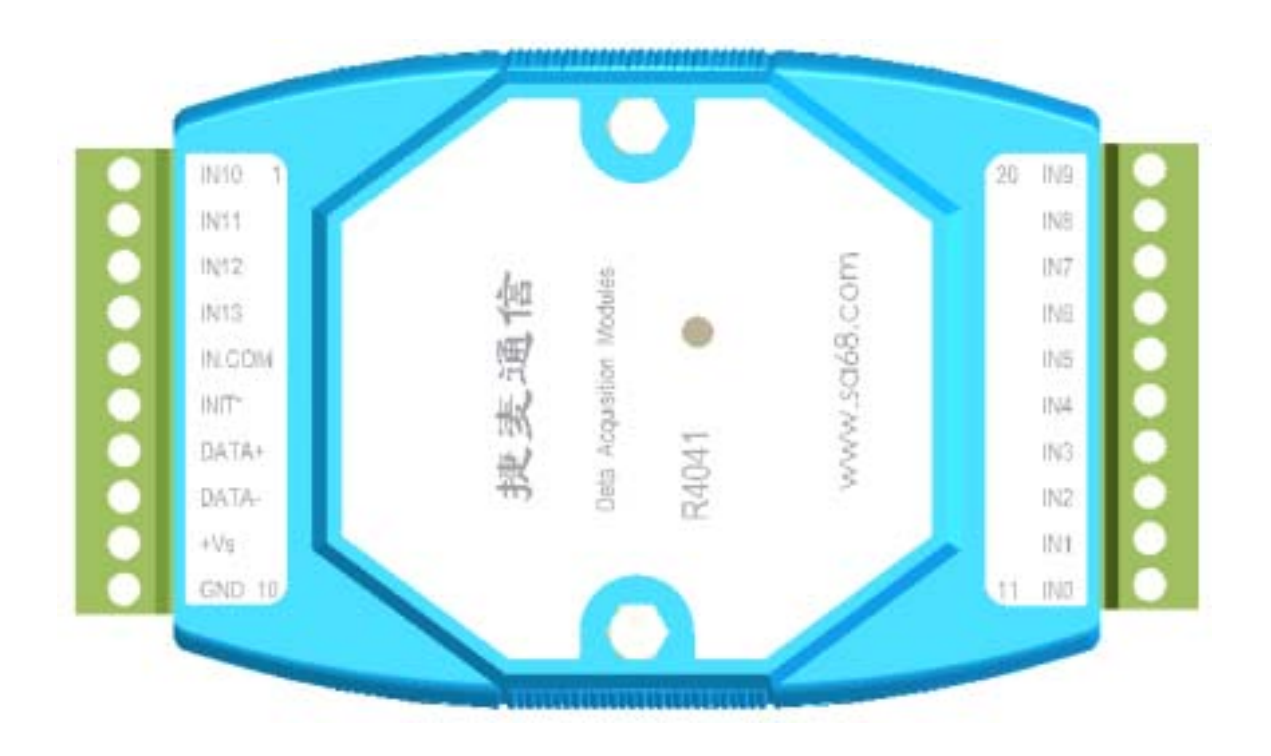

**R4041** 

————————————————————————————————————————————————  $\overline{88}$  В 2504 5

<span id="page-6-0"></span>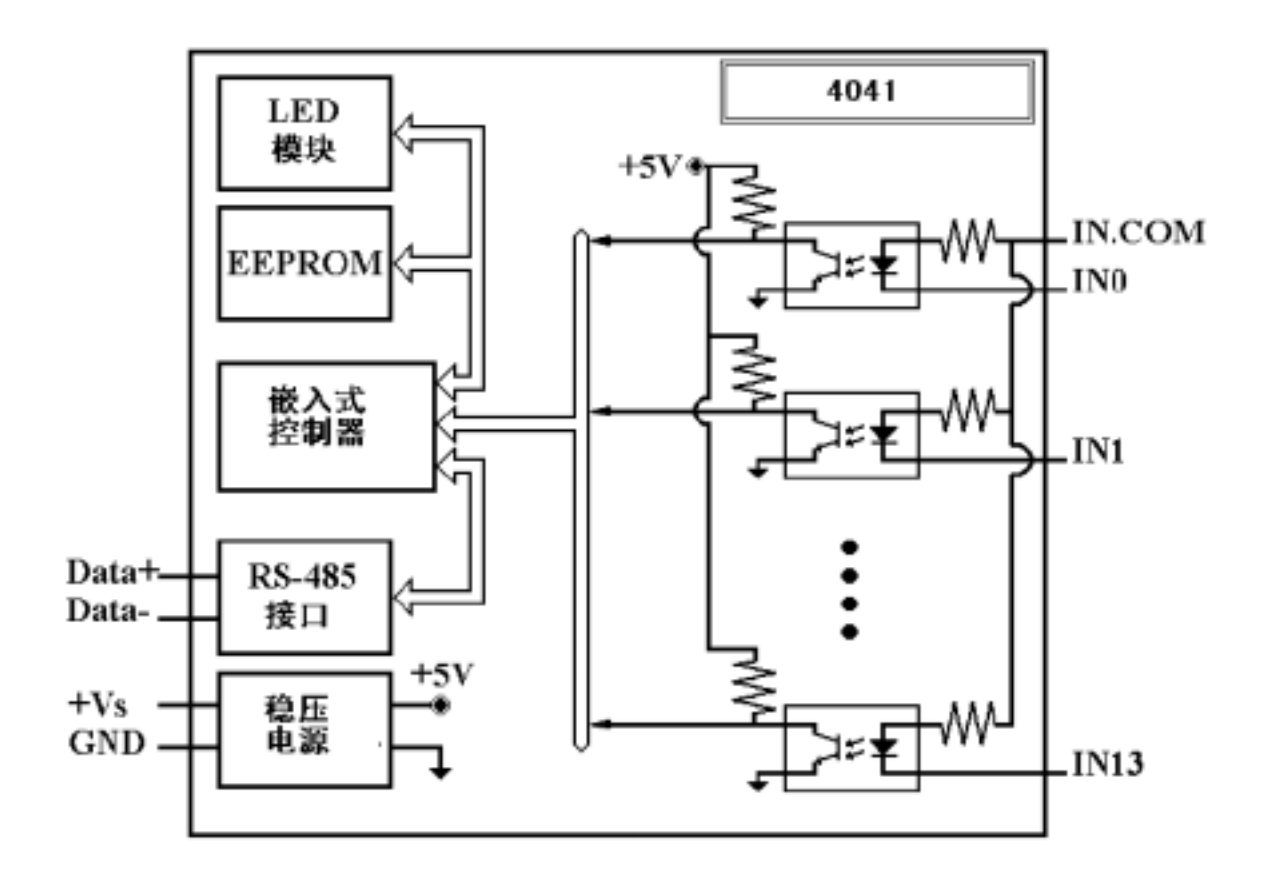

————————————————————————————————————————————————

 $\overline{88}$  В 2504 6

<span id="page-7-0"></span> $1.3$ 

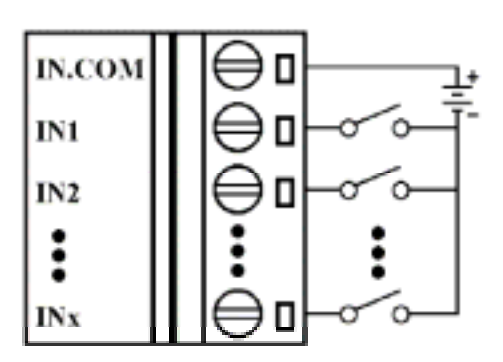

TTL/CMOS

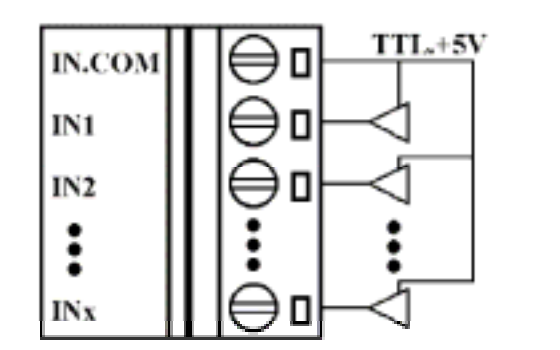

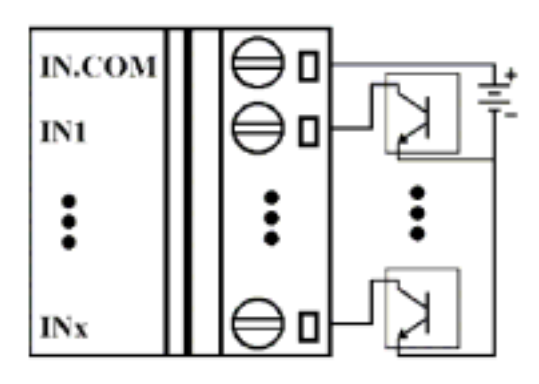

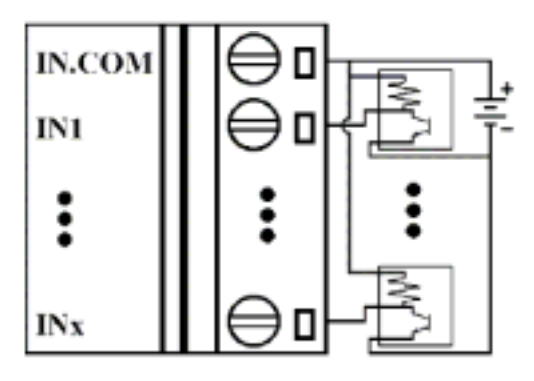

## <span id="page-8-0"></span> $1.4$

地址:01

9600bps

DIO 40

## $1.5$

#### $CC$

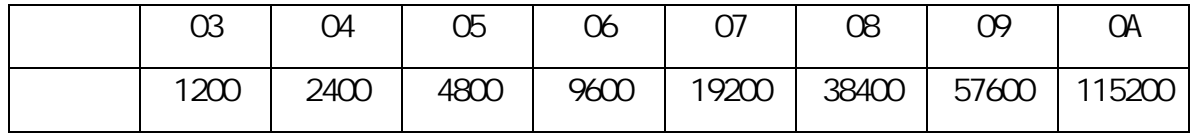

#### $\overline{\mbox{TT}}$  :

$$
=40
$$

 $FF$  :

|    | $\mathsf{h}$ | 5 <sup>5</sup> | $\overline{4}$ | $\sim$ 3 | $\sim$ 2 |  |
|----|--------------|----------------|----------------|----------|----------|--|
| *1 | $*2$         | $\mathbf{0}$   | $\mathbf{O}$   |          |          |  |
|    |              |                |                |          |          |  |

2  $1=$   $0=$ 

3  $4041 = 4$  (Bit[2.1.0] = 100)

$$
\mathcal{L}^{\mathcal{L}}(\mathcal{L}^{\mathcal{L}})
$$

 $$AAG$AAG$AA4$AALS$  : (  $()$   $()$   $()$ 

$$
@AA \qquad : (\qquad \qquad )(\qquad \qquad )
$$

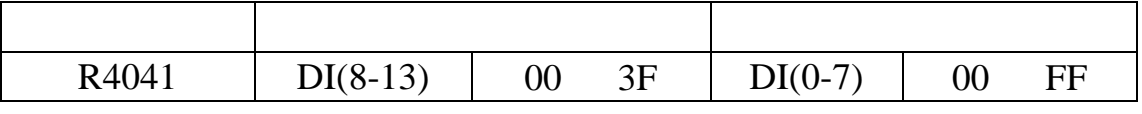

<span id="page-9-0"></span>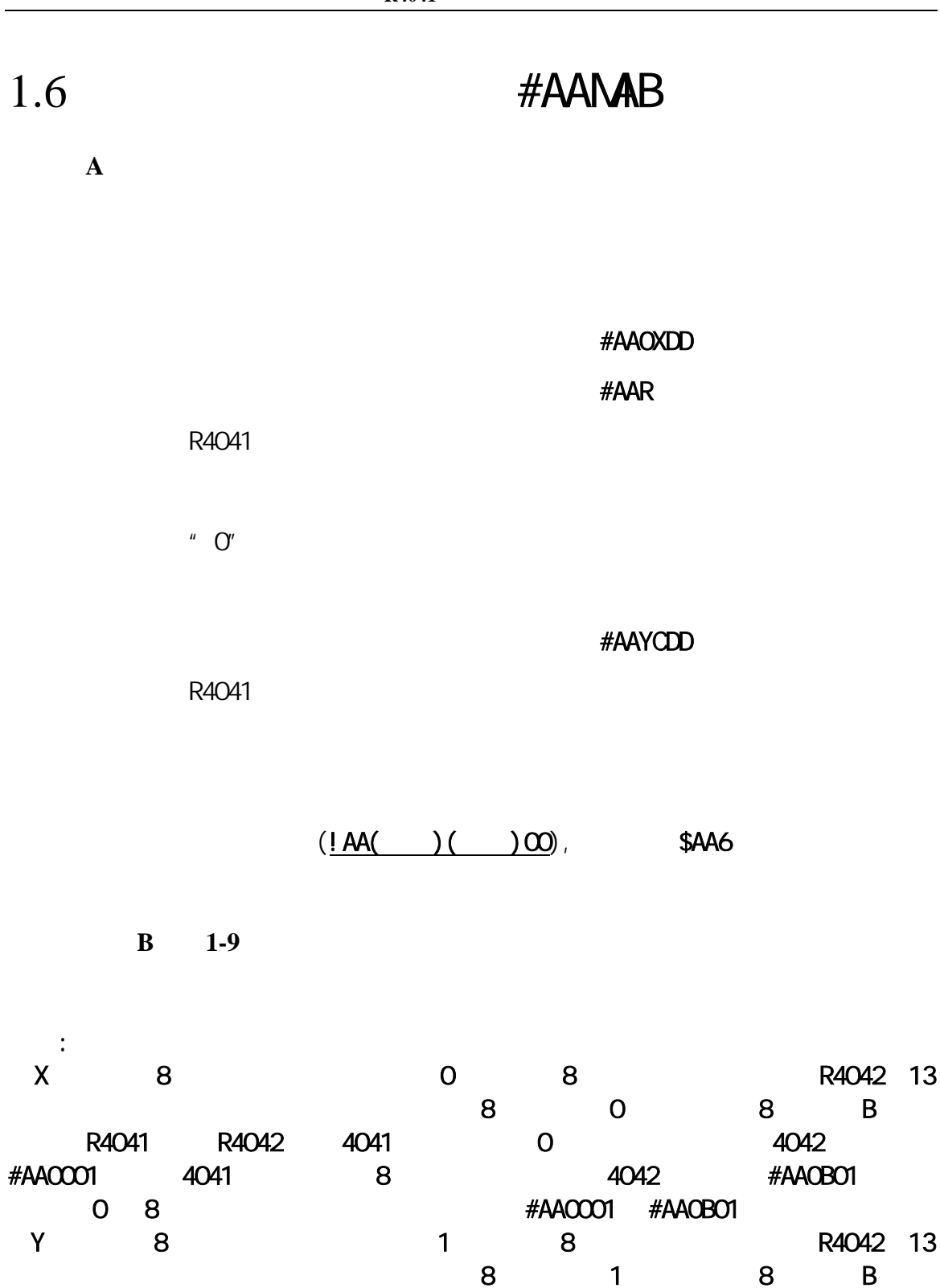

<span id="page-10-0"></span>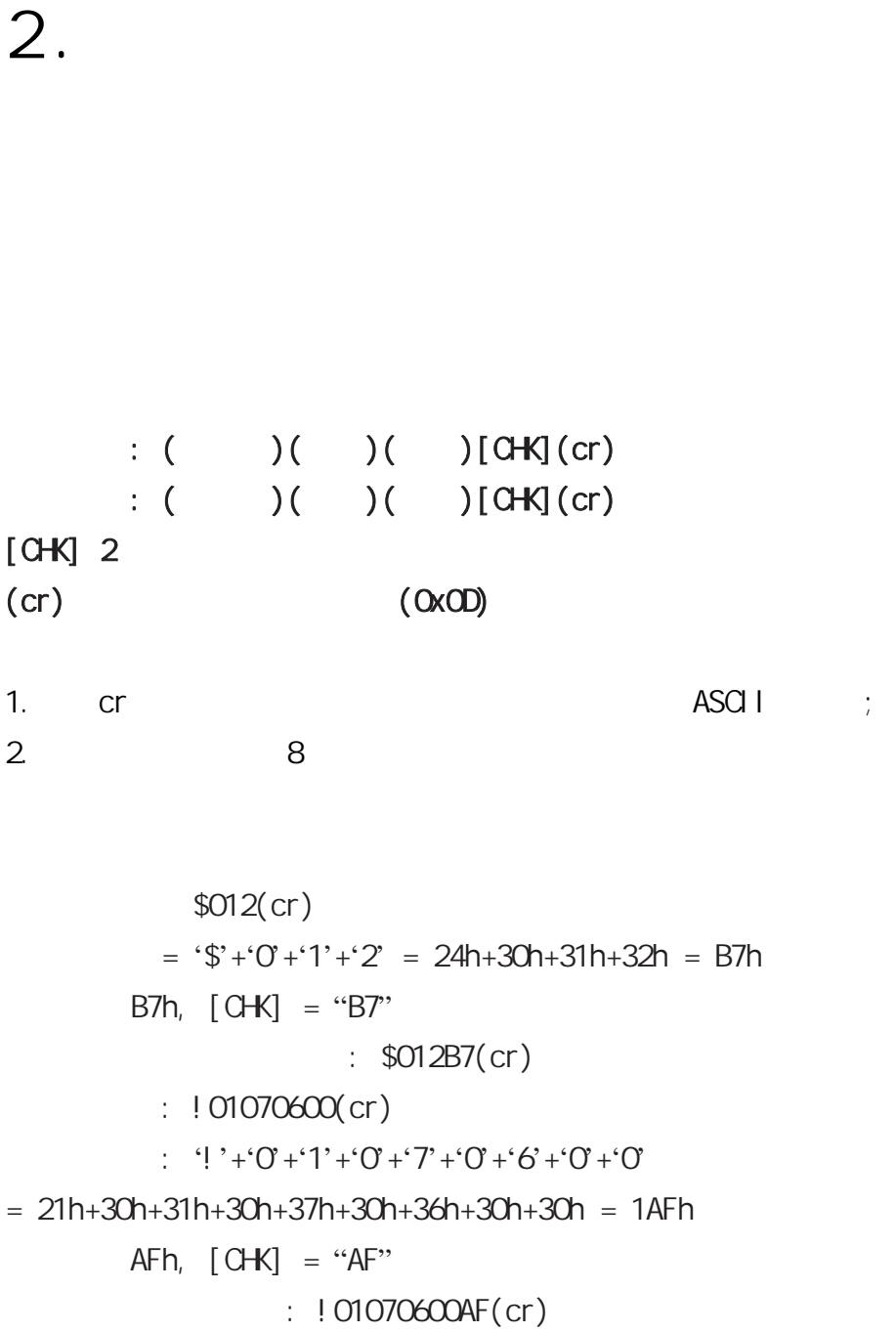

<span id="page-11-0"></span> $2.1$ 

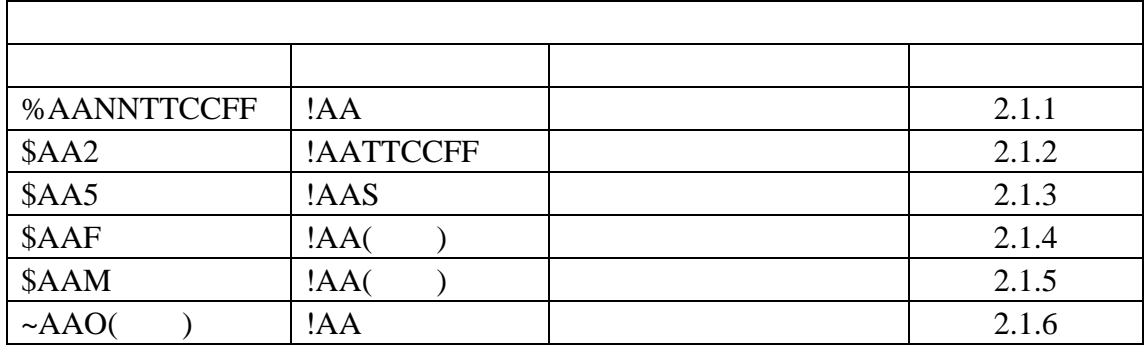

 $\frac{1}{2}$   $\frac{1}{2}$   $\frac{1}{2}$ 

#### <span id="page-12-0"></span>**2.1.1 %AANNTTCCFF**

描述:设置模块配置

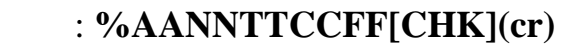

 $\%$ 

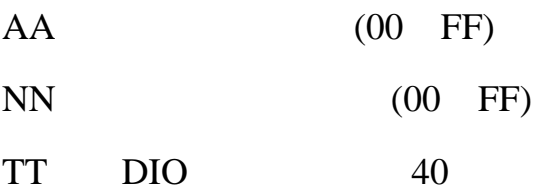

C<sub>C</sub>

例如:

FF FREE STREET

#### INIT\*

响应:有效指令:**!AA[CHK](cr)** 

#### 无效指令:**?AA[CHK](cr)**

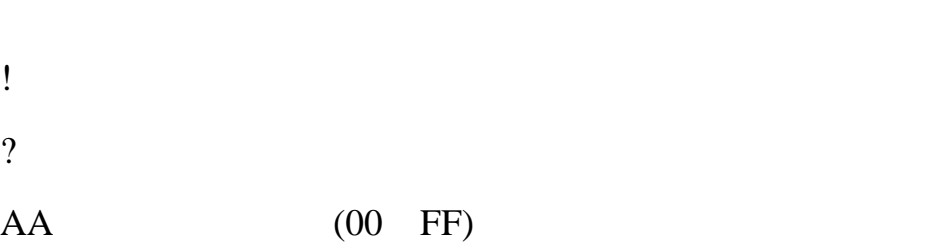

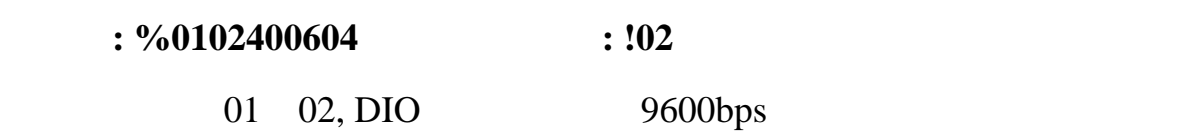

 $\Rightarrow$  1.5

## <span id="page-13-0"></span>**2.1.2 \$AA2**

描述: 读配置信息

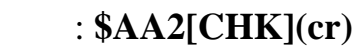

 $\boldsymbol{\mathsf{S}}$ 

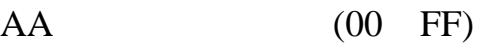

 $2 \angle$ 

: **!AATTCCFF[CHK](cr)** 无效指令:**?AA[CHK](cr)** 

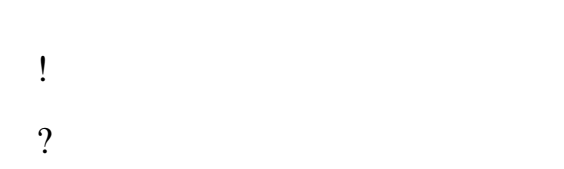

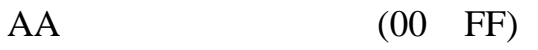

 $TT$  , 40

FF

CC

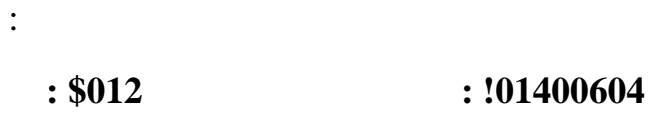

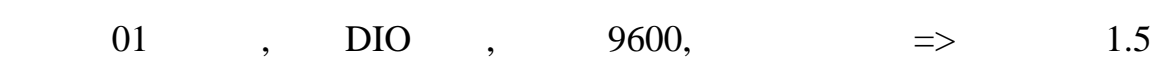

## <span id="page-14-0"></span>**2.1.3 \$AA5**

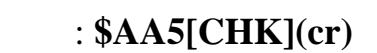

描述:读模块复位状态

 $\frac{1}{2}$ 

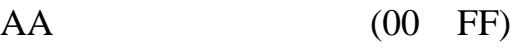

 $5<sub>5</sub>$ 

例如:

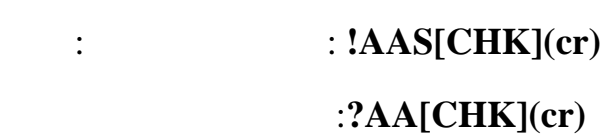

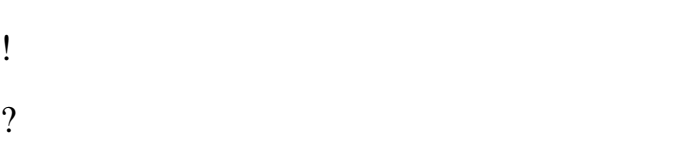

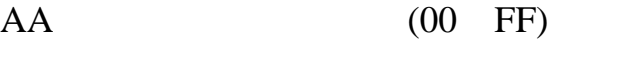

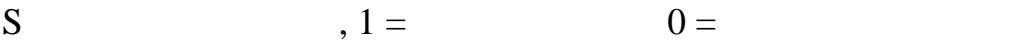

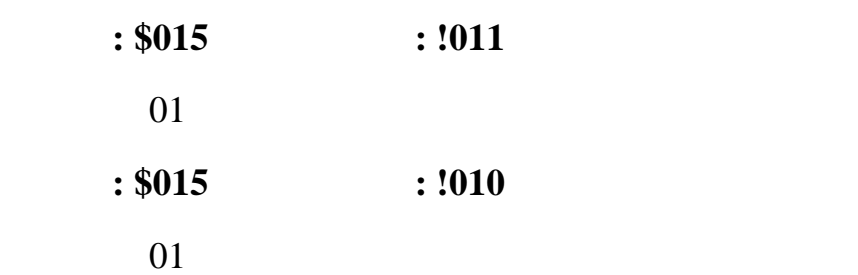

## <span id="page-15-0"></span>**2.1.4 \$AAF**

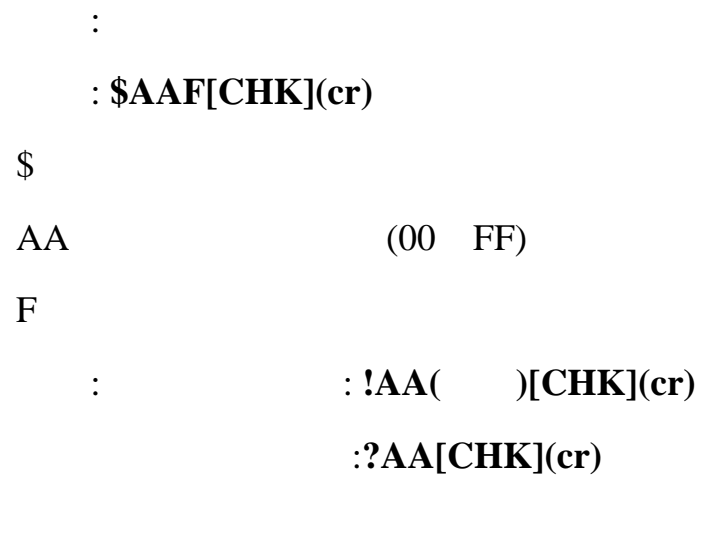

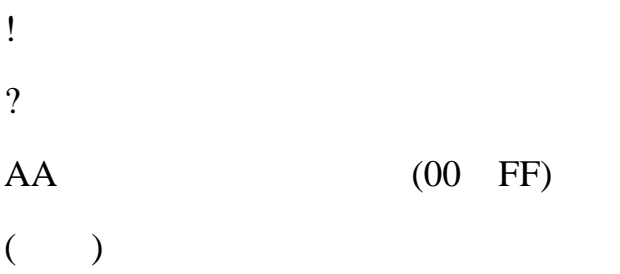

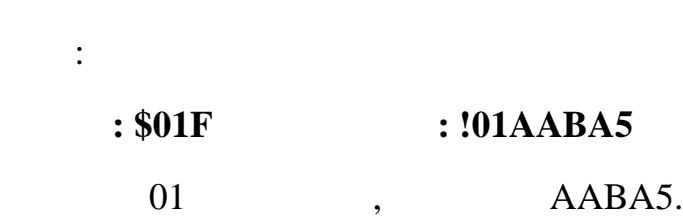

## <span id="page-16-0"></span>**2.1.5 \$AAM**

描述:读模块名称

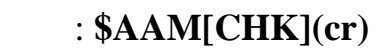

 $\boldsymbol{\mathsf{S}}$ 

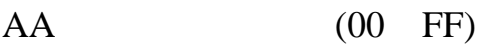

 $\mathbf M$ 

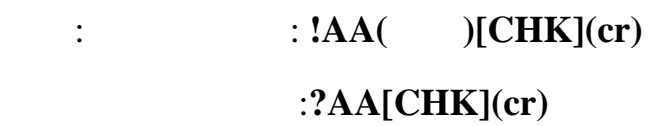

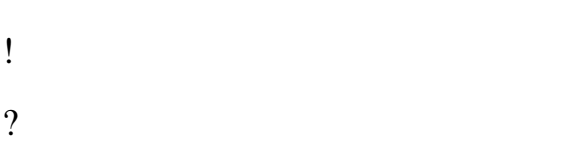

```
AA (00 FF)
```
 $($   $)$ 

例如:

指令**: \$01M** 接收**: !014041** 

 $01$ ,  $4041$ .

## <span id="page-17-0"></span>**2.1.6 ~AAO(** )

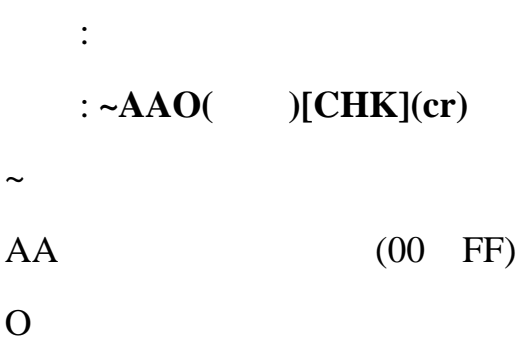

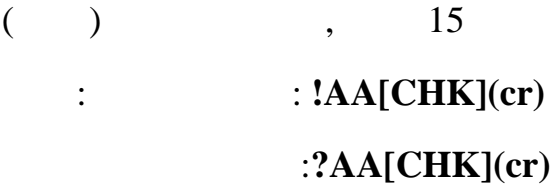

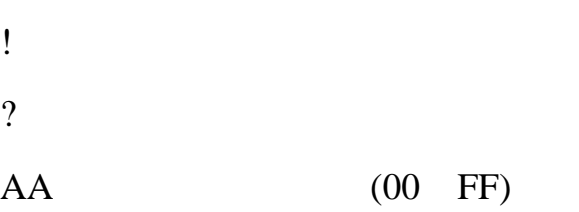

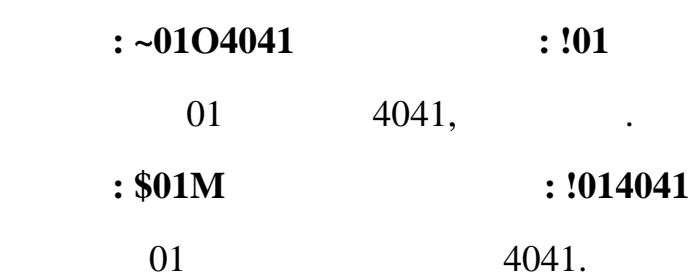

例如:

<span id="page-18-0"></span>**2.2** 常规指令集

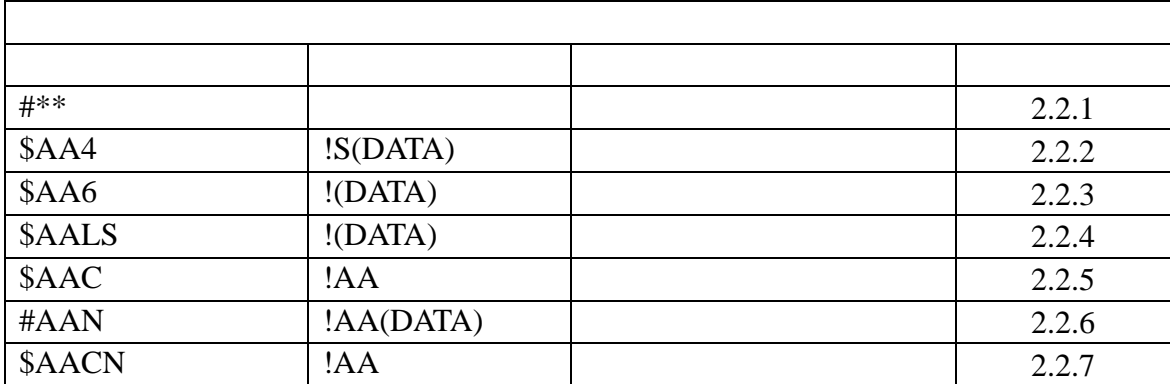

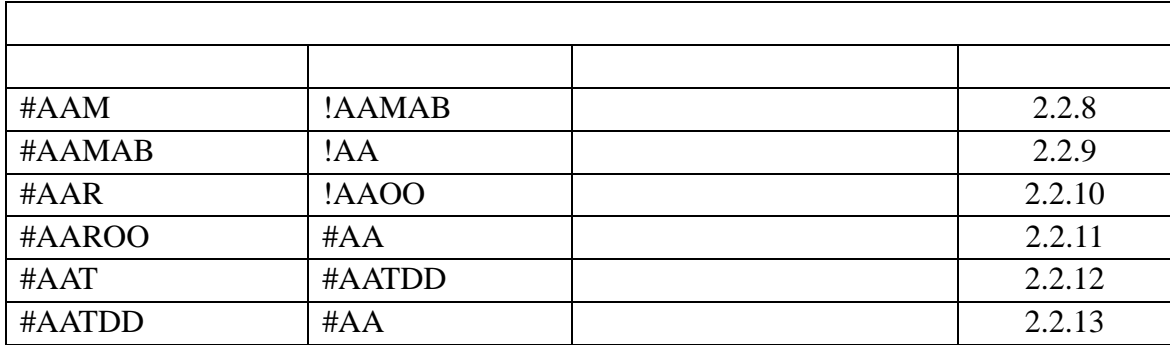

————————————————————————————————————————————————

18

#### <span id="page-19-0"></span>**2.2.1 #\*\***

描述:同步采样 语法: **#\*\*[CHK](cr)** 

 $\#$ 

 $**$ 

指令**: #\*\*** 无响应

指令:**\$014** 接收:**!13FFF00**

01  $S=1$ ,

指令:**\$014** 接收:**!03FFF00**

 $01$  S=0,

<span id="page-20-0"></span>**2.2.2 \$AA4** 

描述:读同步地址 指令: **\$AA4[CHK](cr)**   $\boldsymbol{\mathsf{S}}$  $AA$  (00 FF)  $4$ : **: !S**( )[CHK](cr)

无效指令:**?AA[CHK](cr)** 

! 有效指令分隔符 ?  $AA$  (00 FF) S  $, 1 =$   $, 0 =$ 

 $($   $)$  DIO

指令**: #\*\*** 无响应

例如:

 $$014$  **!13FFF00** 01  $S=1$ ,  $\textcolor{red}{\textbf{\$014}}$   $\textcolor{red}{\textbf{103FFF00}}$  $01$   $S=0$ ,

#### <span id="page-21-0"></span>**2.2.3 \$AA6**

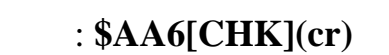

描述: 读数字输入状态

 $\frac{1}{2}$ 

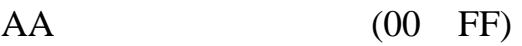

 $6<sub>5</sub>$ 

: **: !(** )[CHK](cr) 无效指令:**?AA[CHK](cr)** 

! 有效指令分隔符

? AA (00 FF)

 $($  )  $/$ 

例如:

#### $: $016$   $: 13$ **FFF00**

01 DIO , 3FFF, 1

#### <span id="page-22-0"></span>**2.2.4 \$AALS**

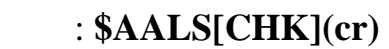

 $\mathcal{L}^{\text{max}}$ 

- $\boldsymbol{\mathsf{S}}$  $AA$  (00 FF)
- $\mathbf L$

 $S \qquad \qquad 1 =$   $\qquad \qquad \qquad , 0 =$ 

:  $! ($   $)|CHK](cr)$ 无效指令:**?AA[CHK](cr)** 

$$
f_{\rm{max}}
$$

$$
\begin{array}{c}\n \vdots \\
2\n \end{array}
$$

 $AA$  (00 FF)

( )  $.1=$   $0=$   $.$ 例如:  $: $01L1$   $: !012300$ 读地址为01的高电平锁存状态,返回0123.

指令**: \$01C** 接收**: !01**   $\hspace{.15cm}01 \hspace{1.15cm}$ ,  $\hspace{.15cm}$ 

指令**: \$01L1** 接收**: !000000**   $01$ ,  $0000$ .

## <span id="page-23-0"></span>**2.2.5 \$AAC**

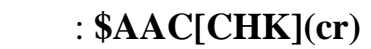

描述:清除锁存数字输入

 $\frac{1}{2}$ 

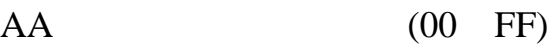

 $\mathbb C$ 

例如:

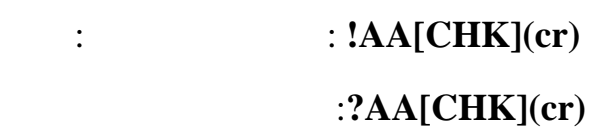

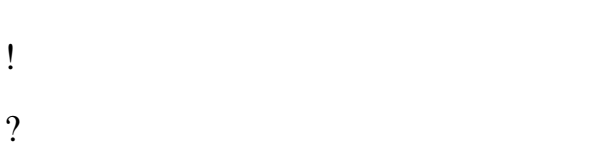

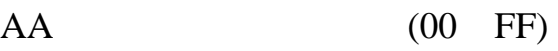

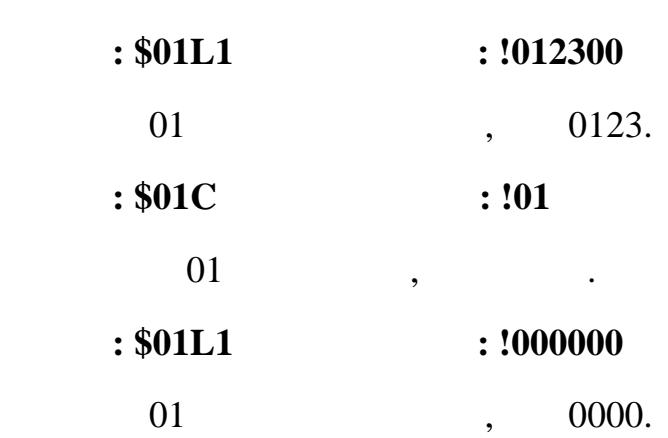

#### <span id="page-24-0"></span>**2.2.6 #AAN**

:  $N$ 

#### 指令: **#AAN[CHK](cr)**

 $\#$ 

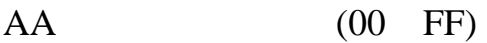

 $\mathbf N$ 

例如:

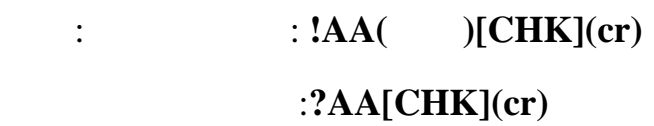

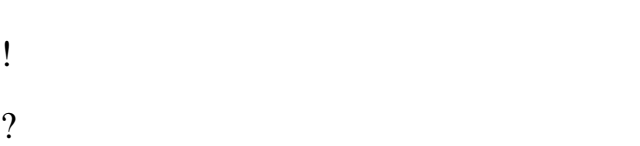

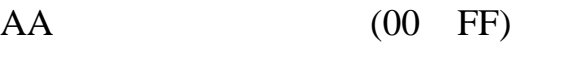

( )  $00000 \t65535$ 

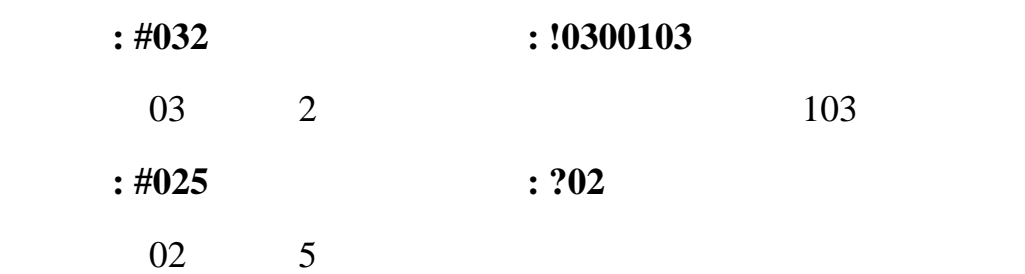

#### <span id="page-25-0"></span>**2.2.7 \$AACN**

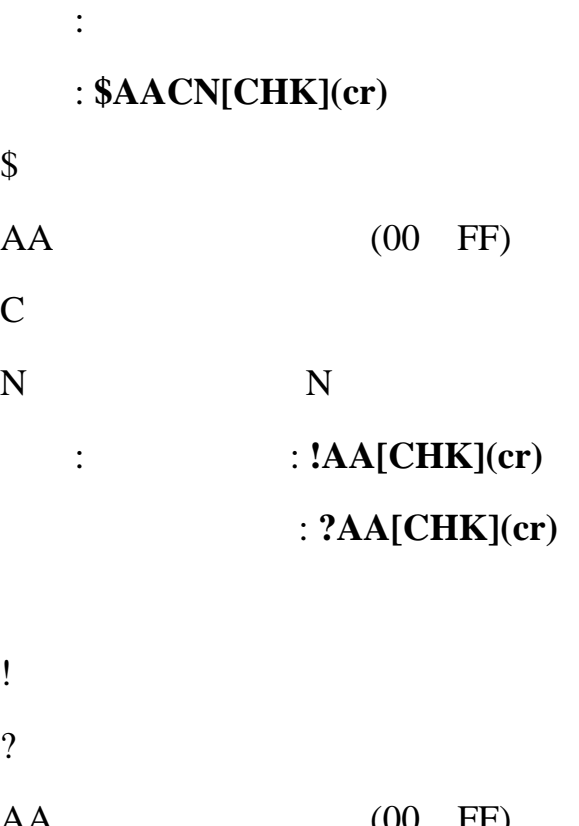

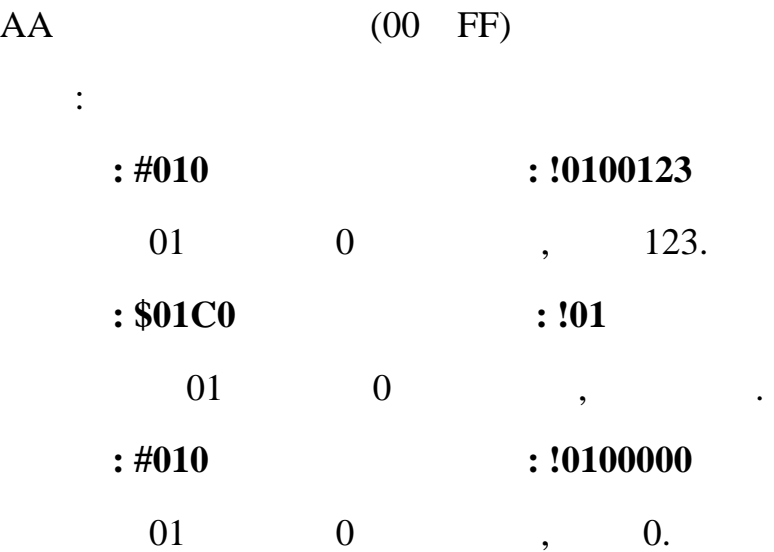

#### <span id="page-26-0"></span>**2.2.8 #AAM**

描述:读模块模式 指令: **#AAM[CHK](cr) #** 字符分隔符 **AA** (00 FF) **M** : **!AAMAB[CHK](cr)** 无效指令: **?AA[CHK](cr)** 

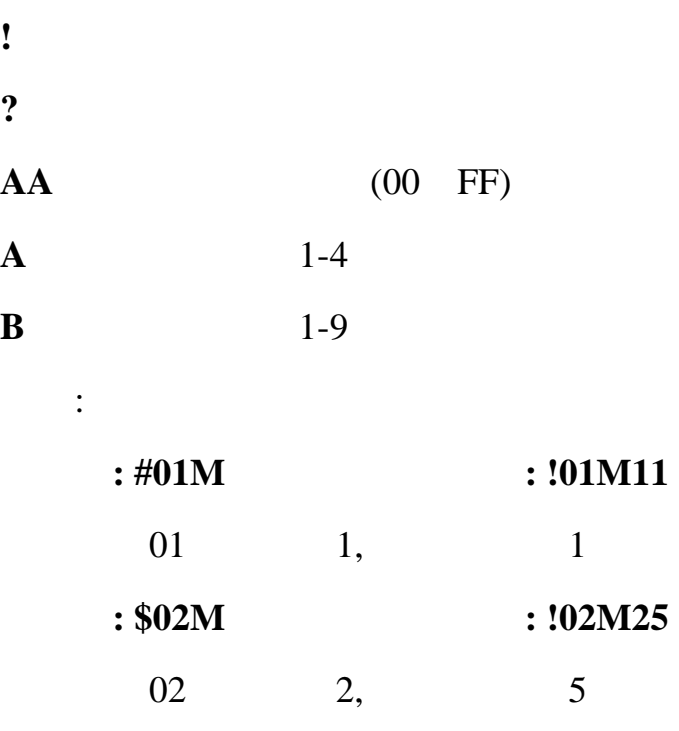

#### <span id="page-27-0"></span>**2.2.9 #AAMAB**

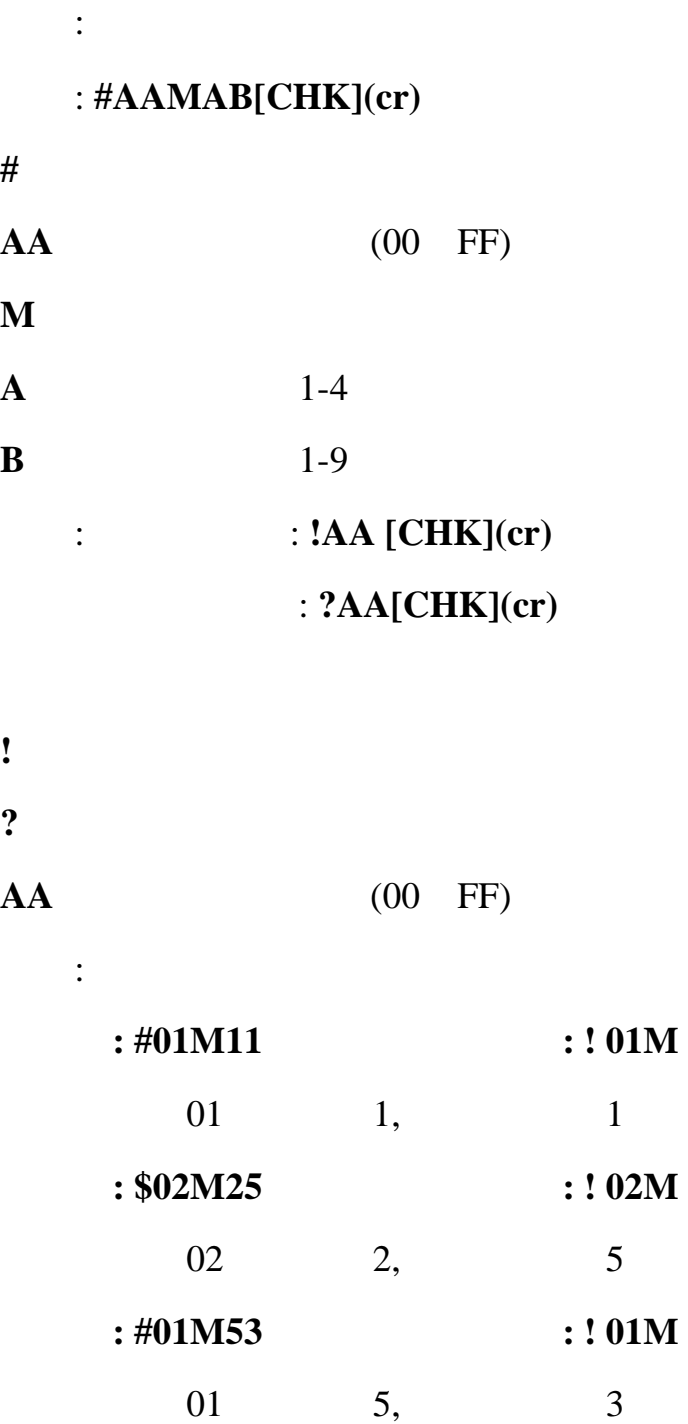

<span id="page-28-0"></span>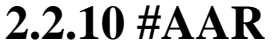

描述:读遥控目的地址 指令: **#AAR[CHK](cr)** 

**#** 字符分隔符

**AA** (00 FF)

**R** /

: **!AAR** [CHK](cr) 无效指令: **?AA[CHK](cr)** 

**!** 有效指令分隔符 **?** 无效指令分隔符

**AA** (00 FF)

例如: 指令**: #01R** 接收**: !01R02**  读地址为01的遥控目的地址为02

<span id="page-29-0"></span>**2.2.11 #AAR** 

|    | : $\#AA$ R | [CHK](cr)         |                   |  |  |
|----|------------|-------------------|-------------------|--|--|
| #  |            |                   |                   |  |  |
| AA |            |                   | $(00 \text{ FF})$ |  |  |
| R  |            |                   |                   |  |  |
|    |            |                   |                   |  |  |
|    |            | : $!AA$ [CHK](cr) |                   |  |  |
|    |            | : $?AA[CHK](cr)$  |                   |  |  |

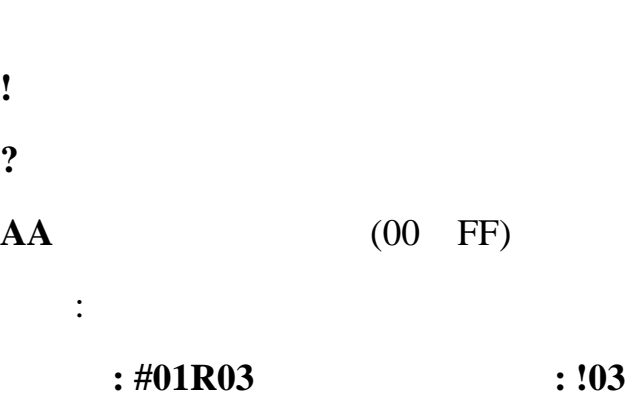

设置地址为01的遥控目的地址为03

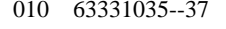

<span id="page-30-0"></span>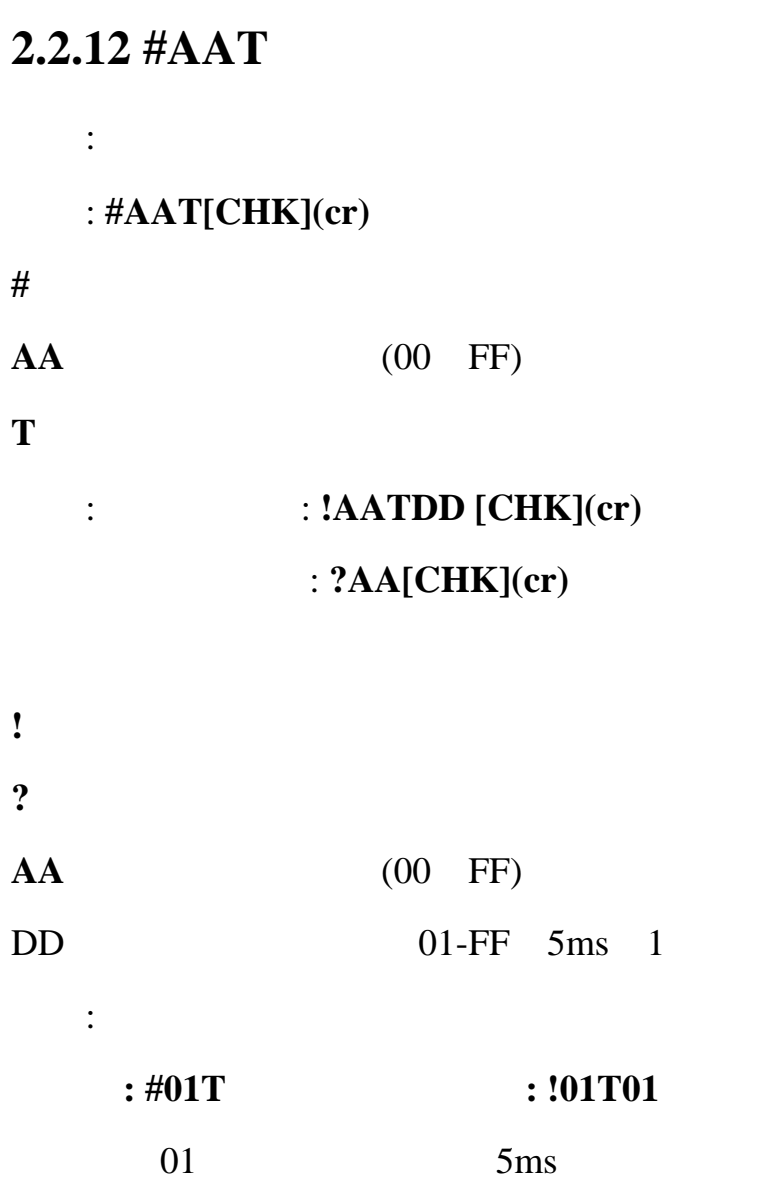

#### <span id="page-31-0"></span>**2.2.13 #AATDD**

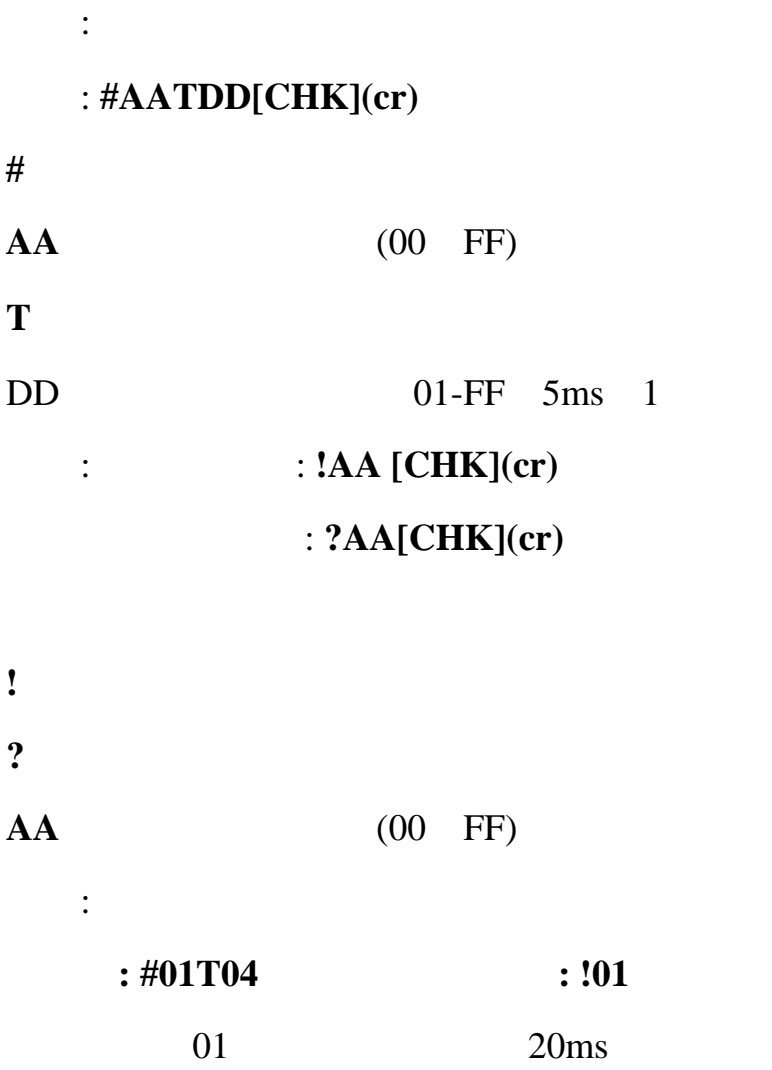

<span id="page-32-0"></span> $2.3$ 

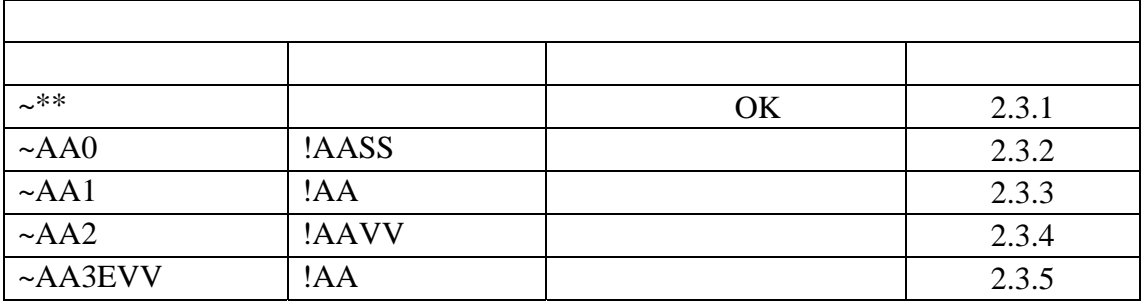

 $2.3.1 -$ \*\*

描述: 主机正常

 $: \sim^*$  [CHK] (cr)

 $**$ 

 $\sim$   $\sim$ 

指令 **: ~\*\*** 无响应

发送主机正常给所有模块.

响应: 无响应.

 $\ddot{\cdot}$ 

 $\frac{1}{2}$  and  $\frac{1}{2}$  and  $\frac{1}{2}$  a

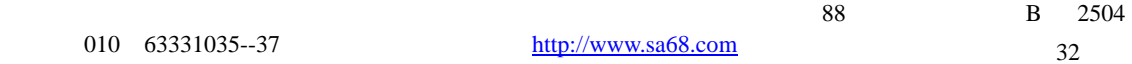

<span id="page-33-0"></span>**2.3.2 ~AA0** 

 $:$  ~AAO[CHK](cr)

描述 :读主看门狗状态

 $\sim$ 

 $AA$  (00 FF)

 $0 \hspace{7.5mm}$ 

: : ! AASS[CHK](cr) : ?AA[CHK](cr)

! 有效指令分隔符 ?  $AA$  (00 FF) SS 模块状态. 该状态将会存储到EEPROM且只有指令~AA1可复

.

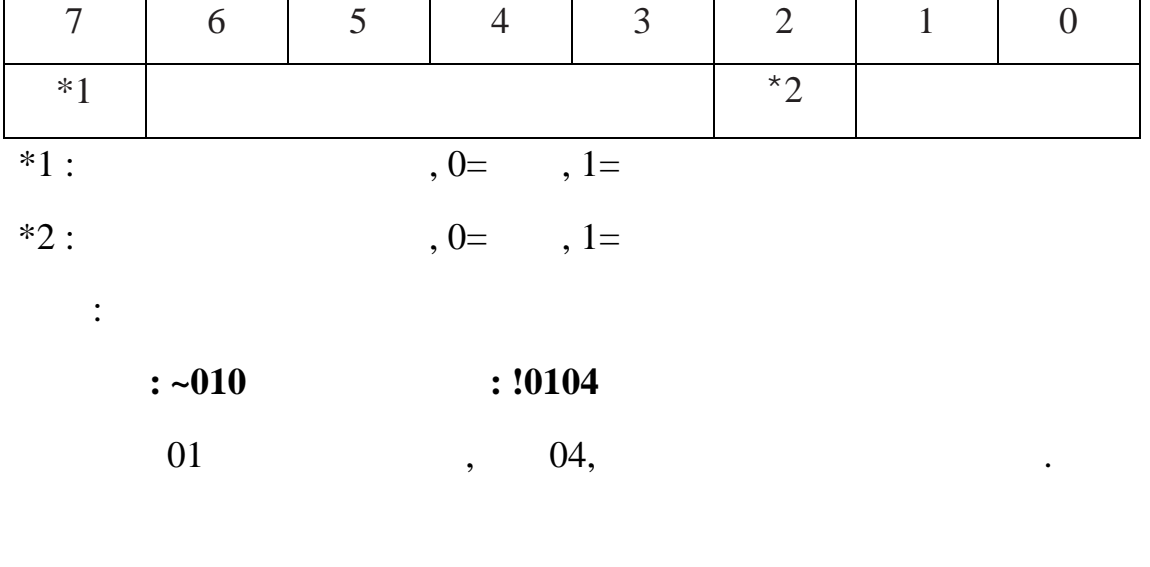

#### <span id="page-34-0"></span>**2.3.3 ~AA1**

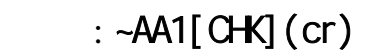

描述 :复位主看门狗状态

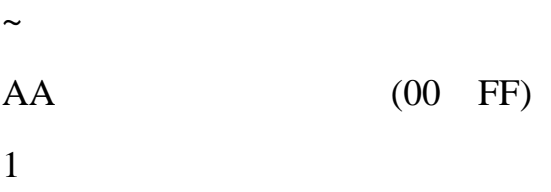

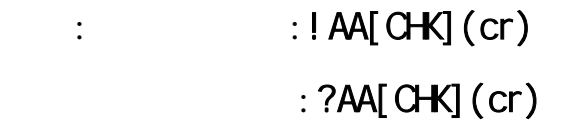

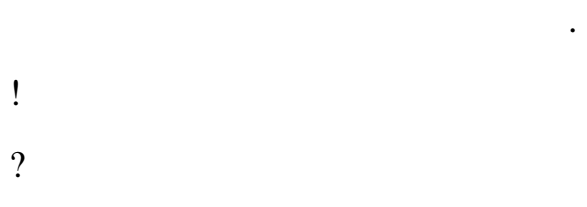

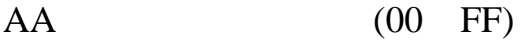

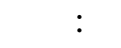

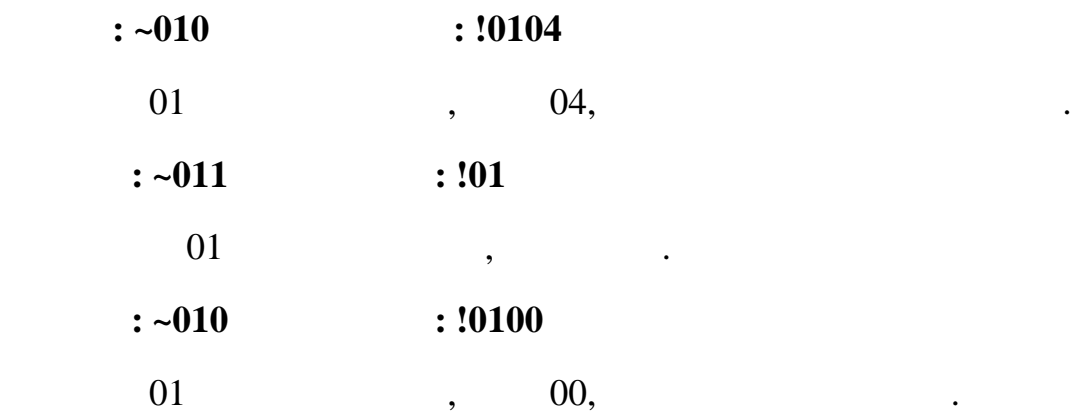

#### <span id="page-35-0"></span>**2.3.4 ~AA2**

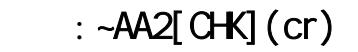

描述: 读主看门狗溢出时间

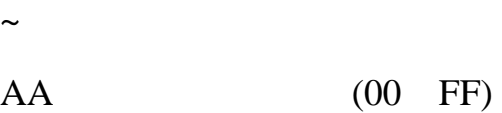

 $2 \angle$ 

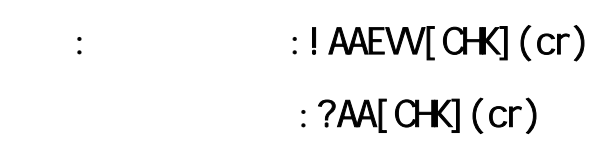

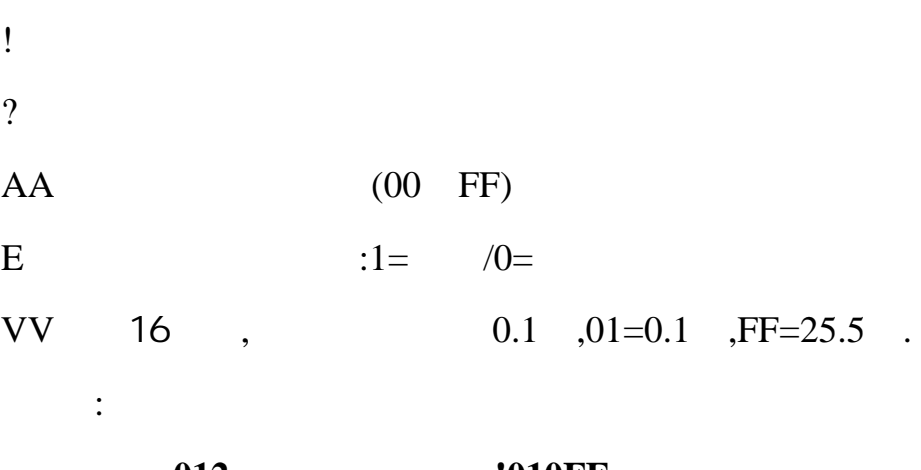

**:**  $\sim 012$  **:** !010FF

25.5 .

————————————————————————————————————————————————

 $01$  ,  $1$ 

#### <span id="page-36-0"></span>**2.3.5 ~AA3EVV**

#### : ~AA3EW[CHK](cr)

:

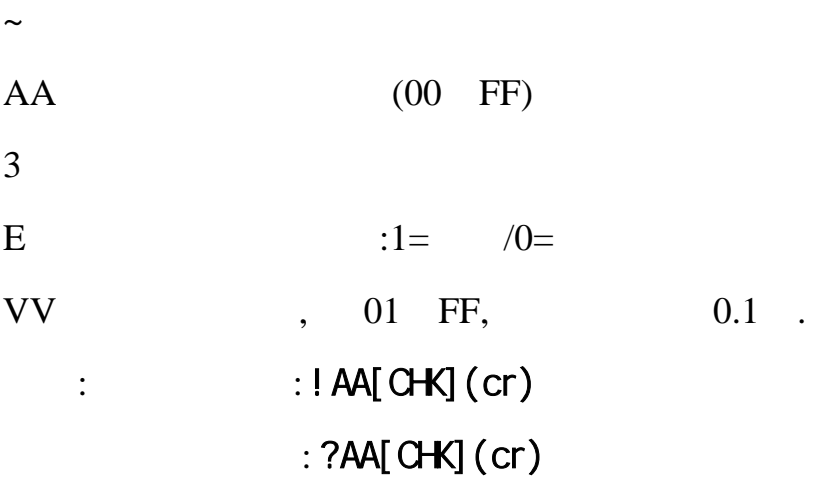

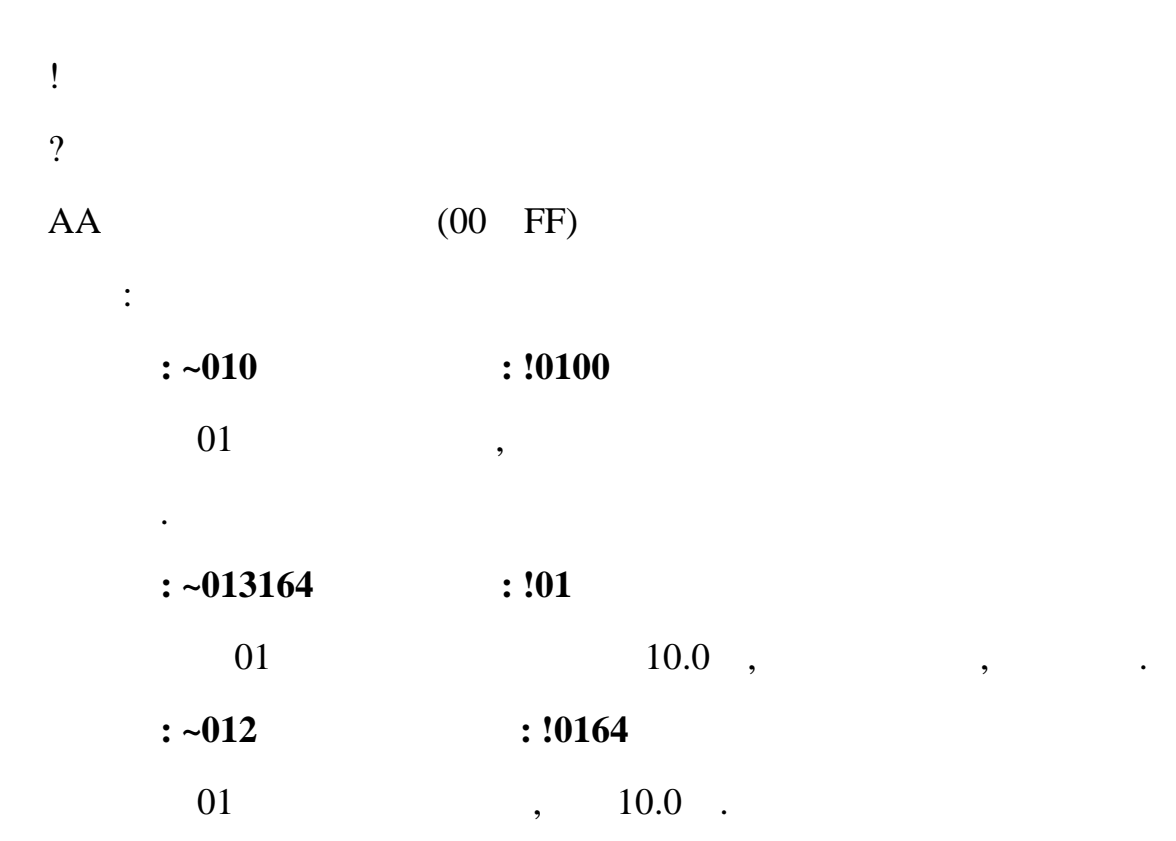

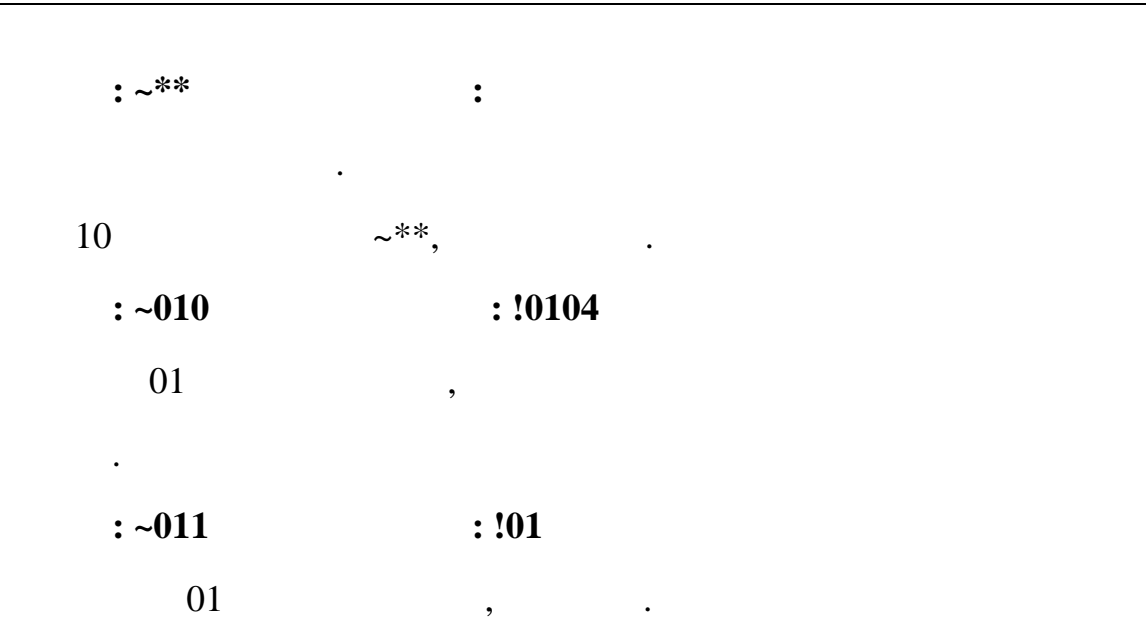

————————————————————————————————————————————————

 $88$  B 2504 37

# <span id="page-38-0"></span>**3.** 应用注意

## 3.1 **INIT\***

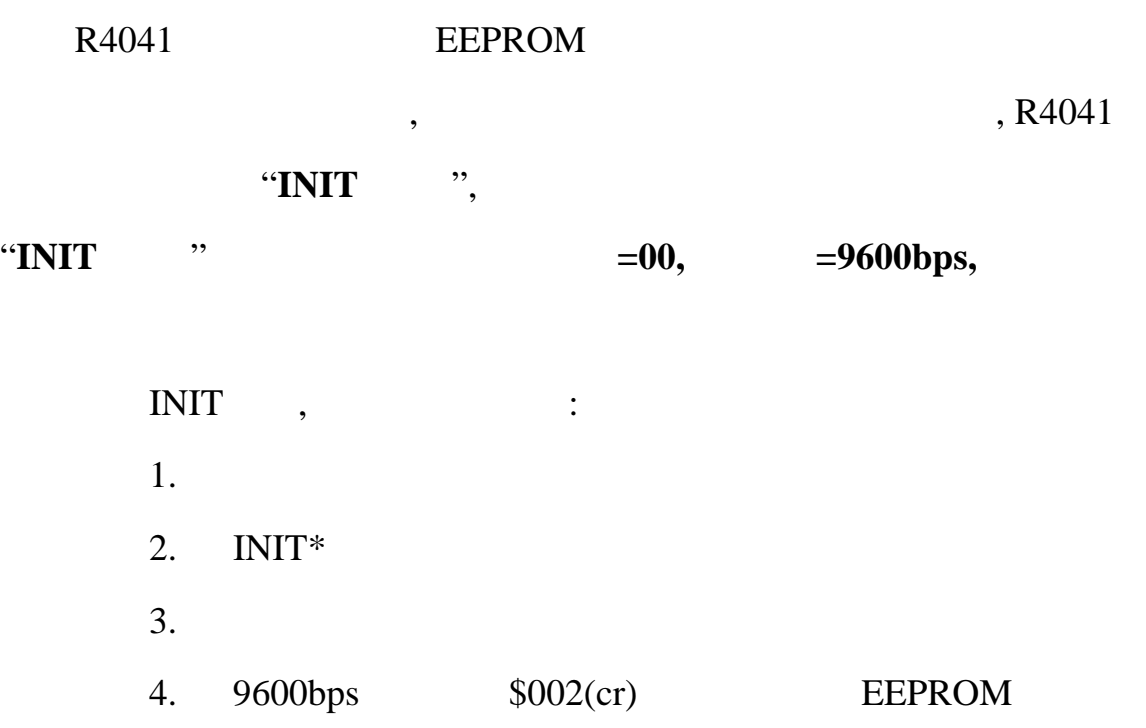

## $3.2$

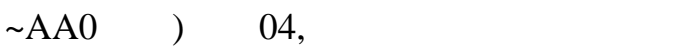

.

有机体的模块有机体的模块有机体的模块有机体的模块有机体的模块有机体的模块有机体的模块有机体的模块有机体的模块有机体的模块有机体的模块有机体的模块有机体的模块有机

 $\zeta$ 

<span id="page-39-0"></span> $3.3$ 

 $\mathbf{z} = \mathbf{z} \mathbf{z} + \mathbf{z} \mathbf{z} + \mathbf{z} \mathbf{z}$ 

R4041

 $3.4$ 

 $(SAA5)$  .

————————————————————————————————————————————————

 $88$  B 2504 39

<span id="page-40-0"></span>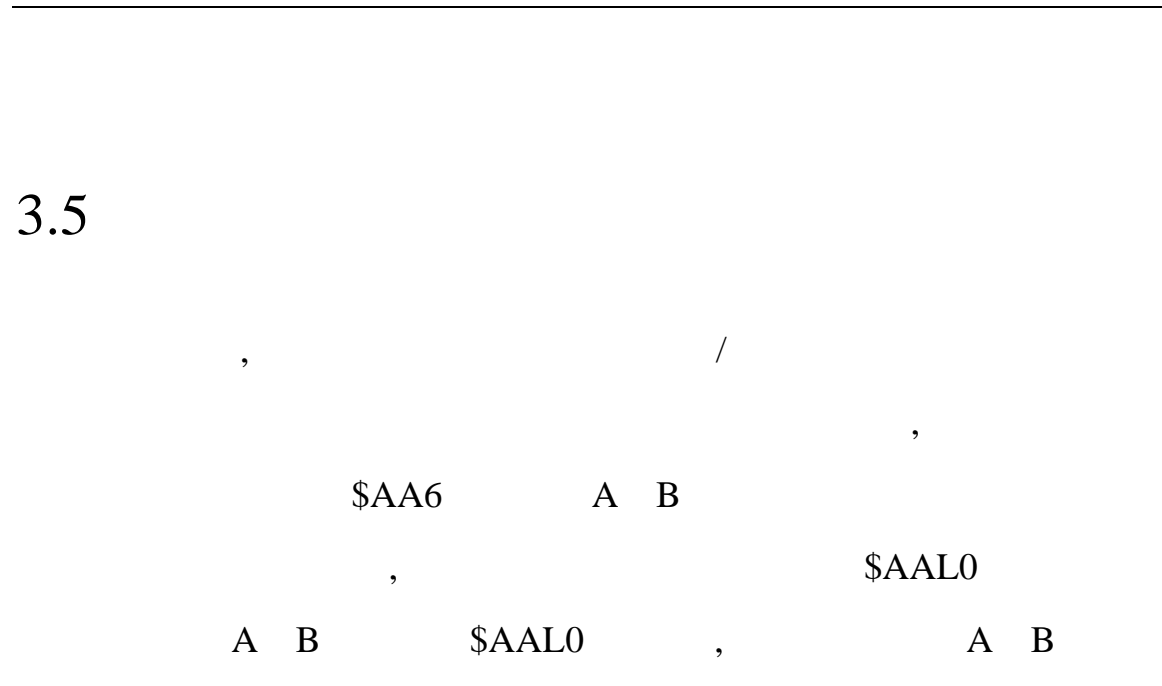

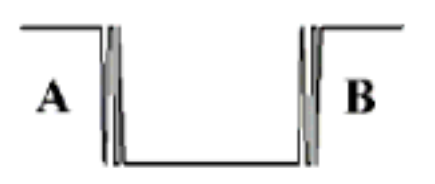

————————————————————————————————————————————————

 $88$  B 2504 40

## $\colon ( \qquad \qquad )$

<span id="page-41-0"></span>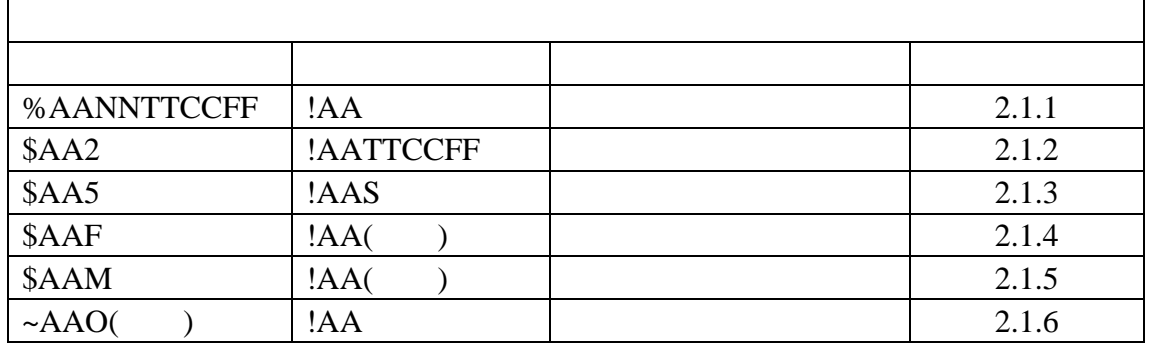

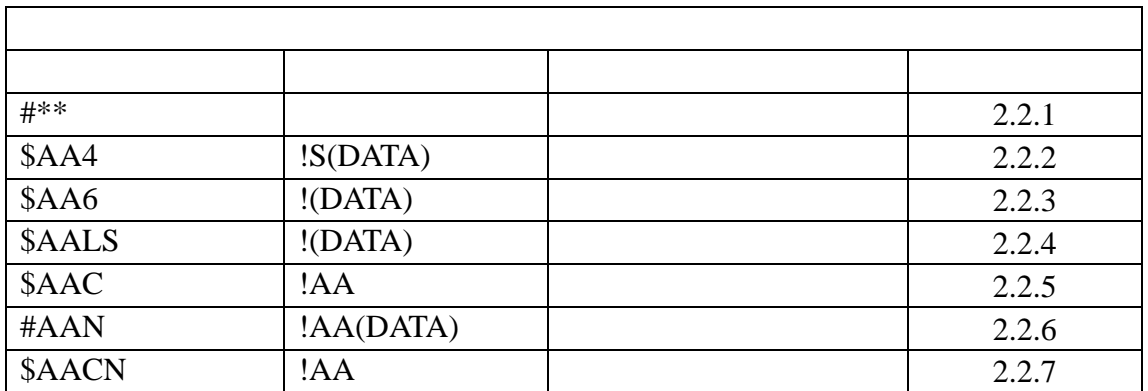

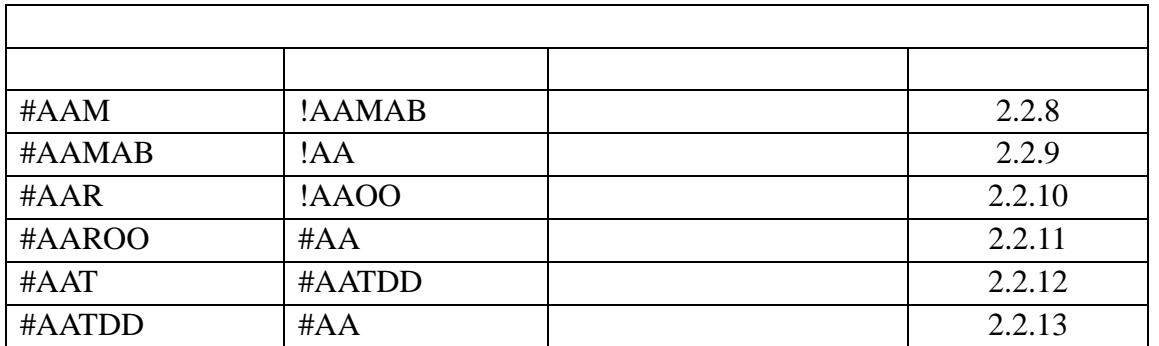

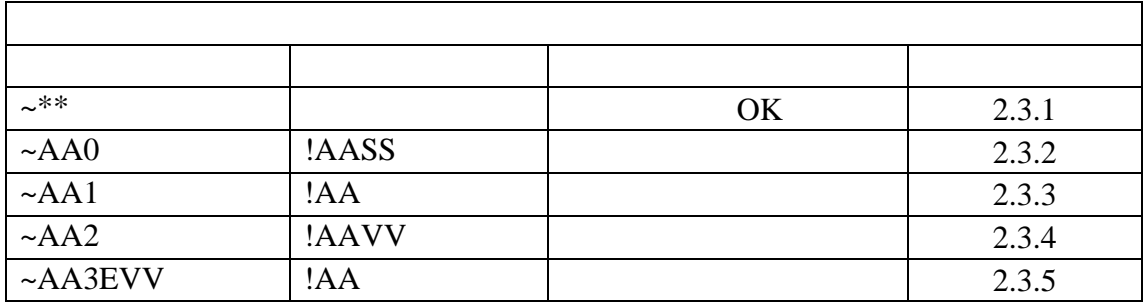